## **FINDING THE GRAVITATIONAL CONSTANT**

1) Use the "I Notice / I Wonder" table as you watch the two videos to reflect on how Henry Cavendish applied Newton's Law of Gravitation to measure the gravitational constant using a torsional balance in 1798.

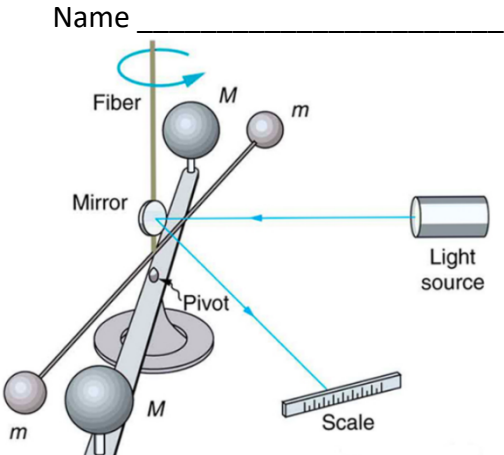

## Video 1: https://www.youtube.com/watch?v=4wt0135G8kM&t=38s

## Video 2: https://www.fourmilab.ch/gravitation/foobar/videos/foobar1.webm

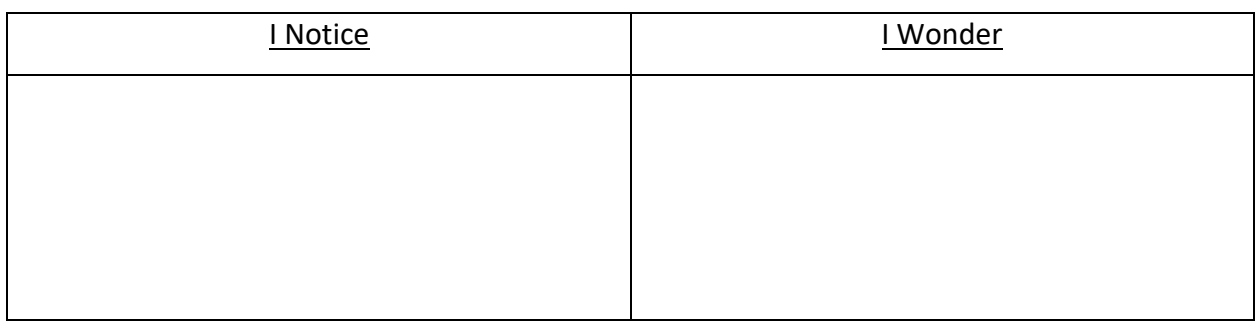

2) Use the data table and Newton's Universal Law of Gravity to decide what should be graphed on the x and y axis to make a linear graph and show how the slope of that graph can be used to help you calculate the Gravitational constant, G.

$$
F_g = \frac{Gm_1m_2}{r^2}
$$

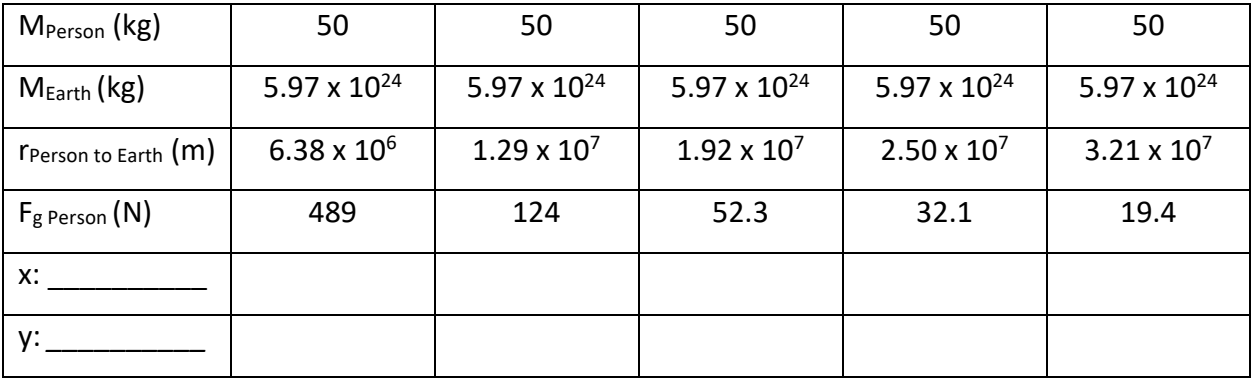

3) Notes from pairing up with another person to discuss the combined answer to the same question.

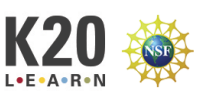

Name \_\_\_\_\_\_\_\_\_\_\_\_\_\_\_\_\_\_\_\_\_\_\_\_

4) Notes from class discussion over the same question.

5) With a partner, follow the steps described above to create a graph and use its slope to calculate the gravitational constant.

- a) Complete the table above with what will be on the x and y axis.
- b) Clearly label the variable and unit for each axis on the graph.
- c) Include a clearly marked scale for each axis and clearly mark the plotted points.
- d) Draw a best fit line for the graph.
- e) Show the work to calculate the slope of the graph.
- f) Using the slope show the steps to find the gravitational constant.
- g) Find the percent error of the calculated value of gravitational constant, if the actual

value of the gravitational constant, G, is 6.67 x  $10^{-11}$  Nm<sup>2</sup> / kg<sup>2</sup>.

Percent Error =  $\frac{[Actual-Predicted]}{Actual} \times 100$ 

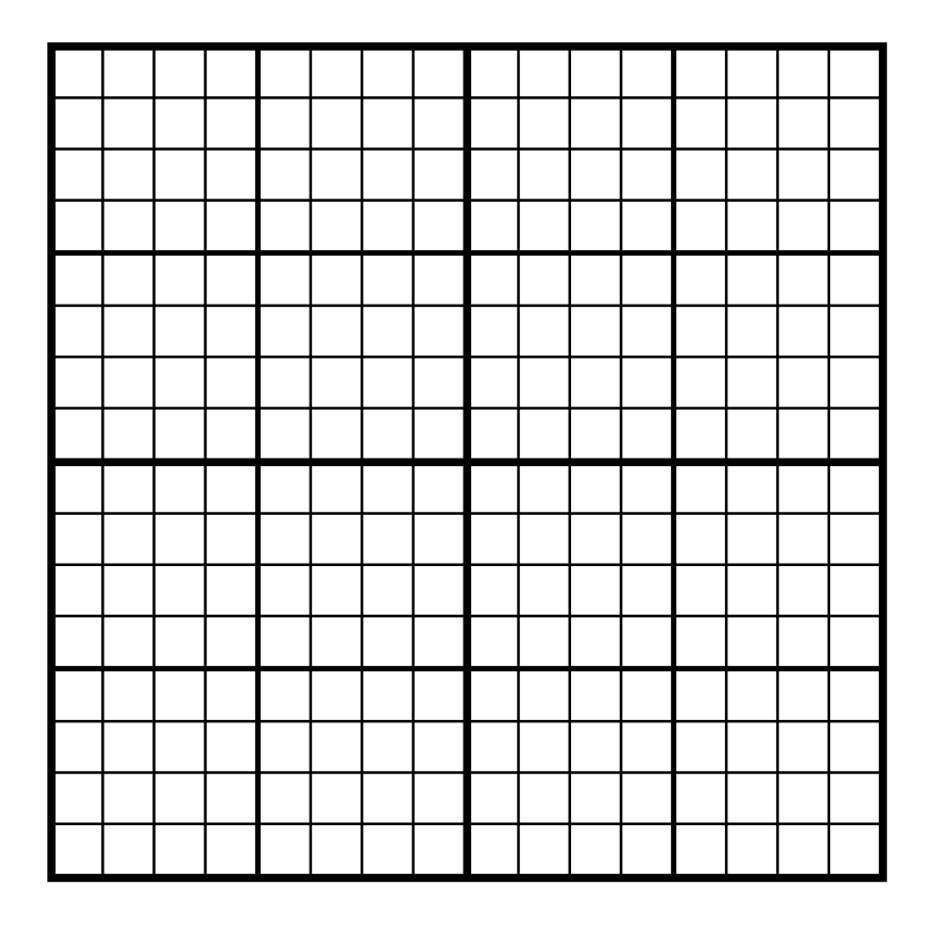

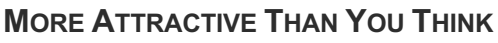

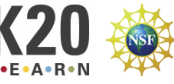